[证书](https://zhiliao.h3c.com/questions/catesDis/401) [PKI](https://zhiliao.h3c.com/questions/catesDis/246) **[薛佳宇](https://zhiliao.h3c.com/User/other/23524)** 2021-01-12 发表

## 组网及说明 测试环境:

[root@xjyasia\_cn CAs]# openssl version

OpenSSL 1.0.2k-fips 26 Jan 2017

[root@xjyasia\_cn CAs]#

[root@xjyasia\_cn CAs]# cat /etc/redhat-release

## CentOS Linux release 7.9.2009 (Core)

[root@xjyasia\_cn CAs]#

命令参数简介:

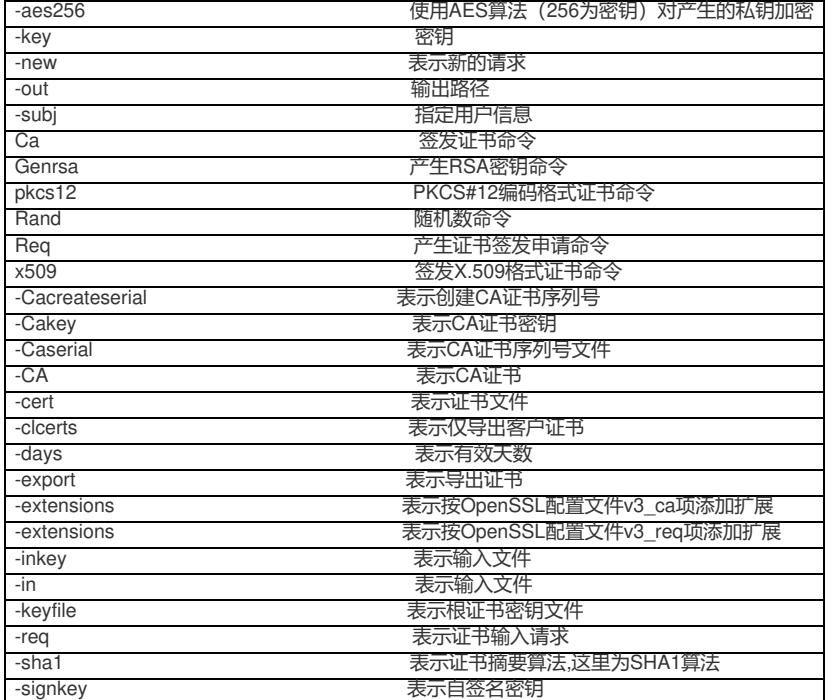

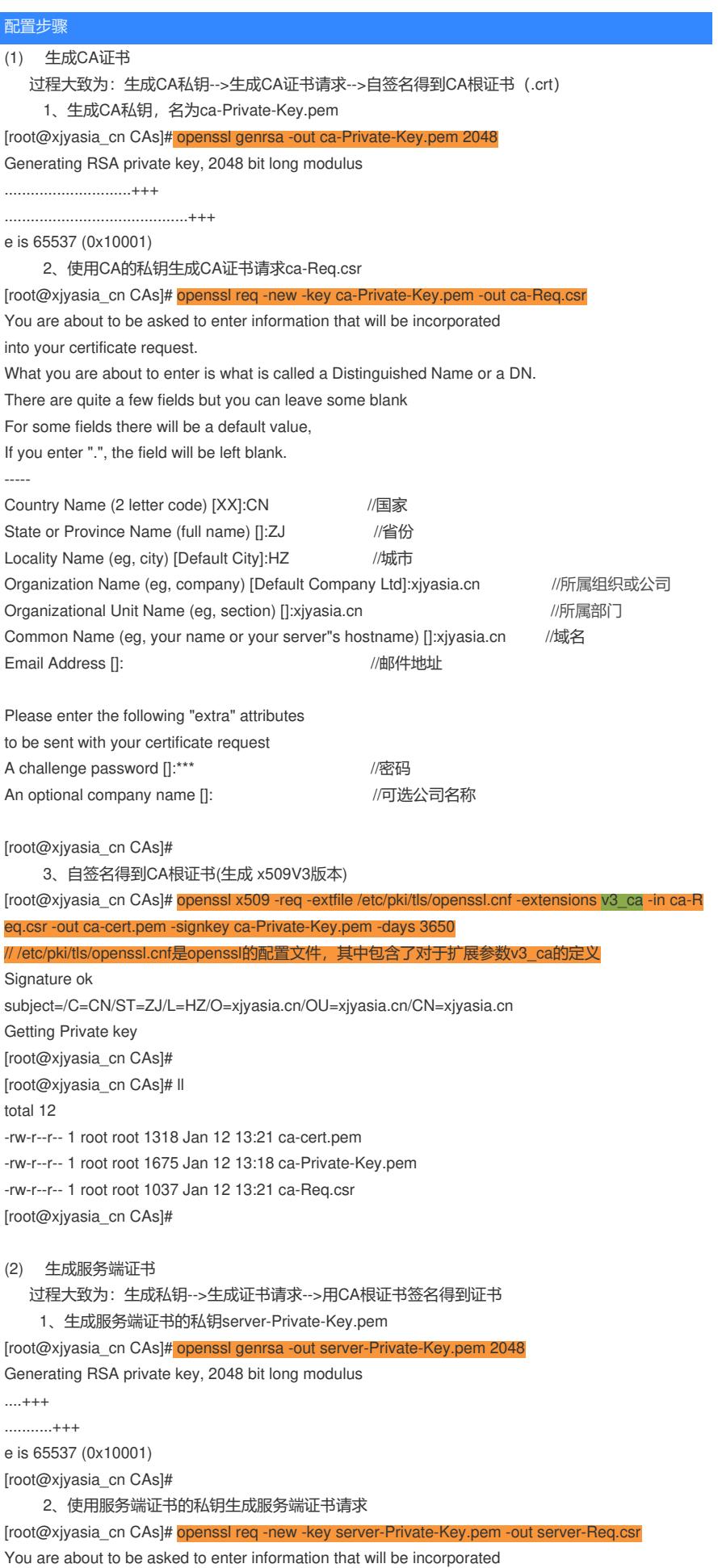

into your certificate request.

What you are about to enter is what is called a Distinguished Name or a DN. There are quite a few fields but you can leave some blank For some fields there will be a default value,

If you enter ".", the field will be left blank. 配置关键点 部分oppenssl面置文(纯er code) [XX]:CN **[v3\_server**]vince Name (full name) []:ZJ basia0ponamentsg, city) quistaulCon5AH2E  $\emph{Cov}_\text{QR}$ afon Name <del>(e</del>gritical pany) [peraiation onligatal Sligna pture, keyEncipherment, keyAgreement extendedKeyUsage = critical, serverAuth //指定用途为服务端验证 [<mark>0/3\_client</mark>\]ame (eg, your name or your server"s hostname) []:xjyasia.cn **EasinConstraints:** = critical, CA:FALSE extendedKeyUsage = critical, clientAuth //指定用途为客户端验证 to be sent with your certificate request keyUsage = critical, nonRepudiation, digitalSignature, keyEncipherment, keyAgreement

A challenge password []:\*\*\*\*\*

An optional company name []:

[root@xjyasia\_cn CAs]#

[root@xjyasia\_cn CAs]#